<< Authorware6.0>>

- << Authorware6.0>>
- 13 ISBN 9787505374157
- 10 ISBN 750537415X

出版时间:2002-2-1

页数:507

**,** 

字数:838

extended by PDF and the PDF

http://www.tushu007.com

### , tushu007.com

Authorware 6.0

Authorware 60

Authorware 6.0

Xtras Commands ActiveX

Authorware Authorware Authorware

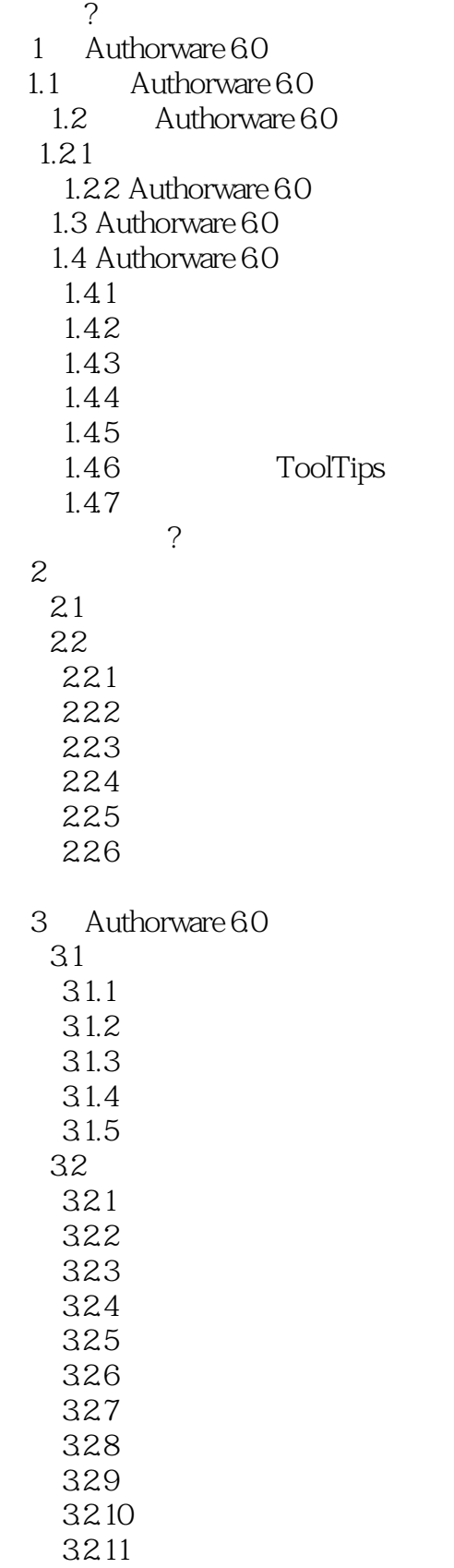

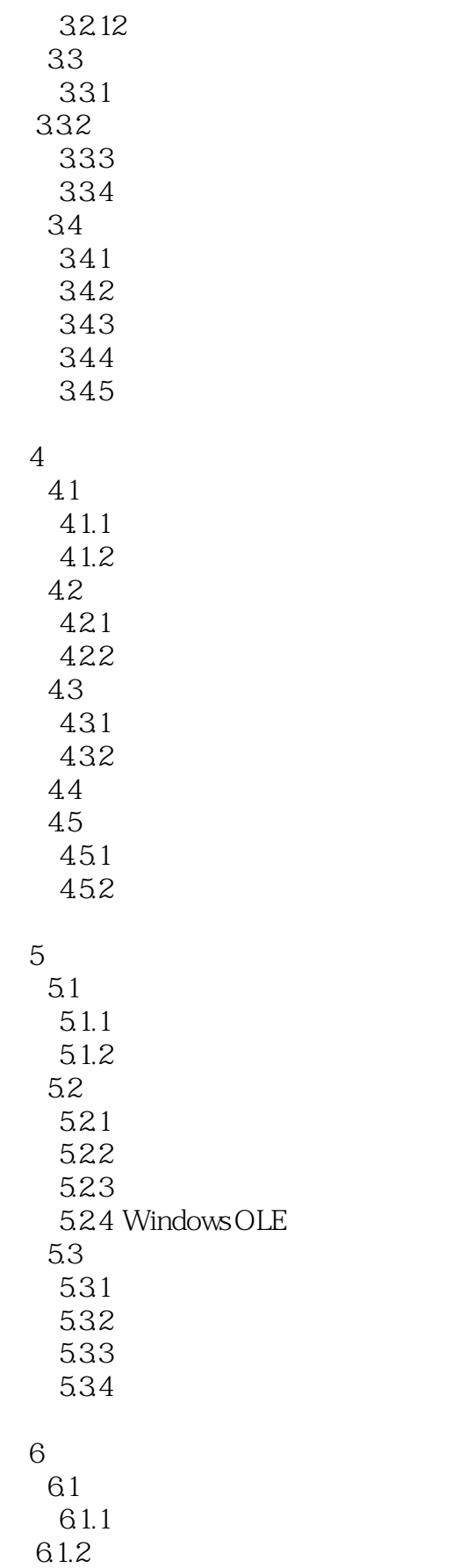

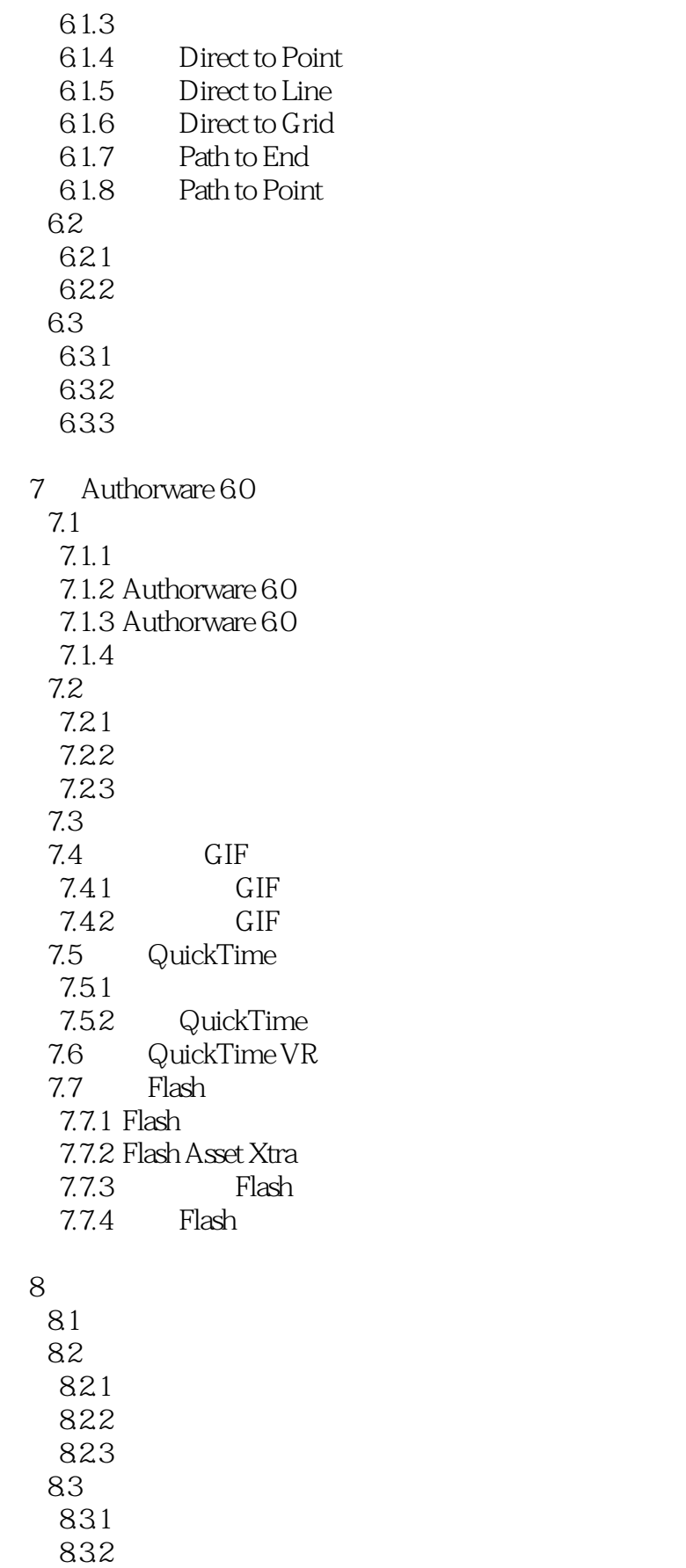

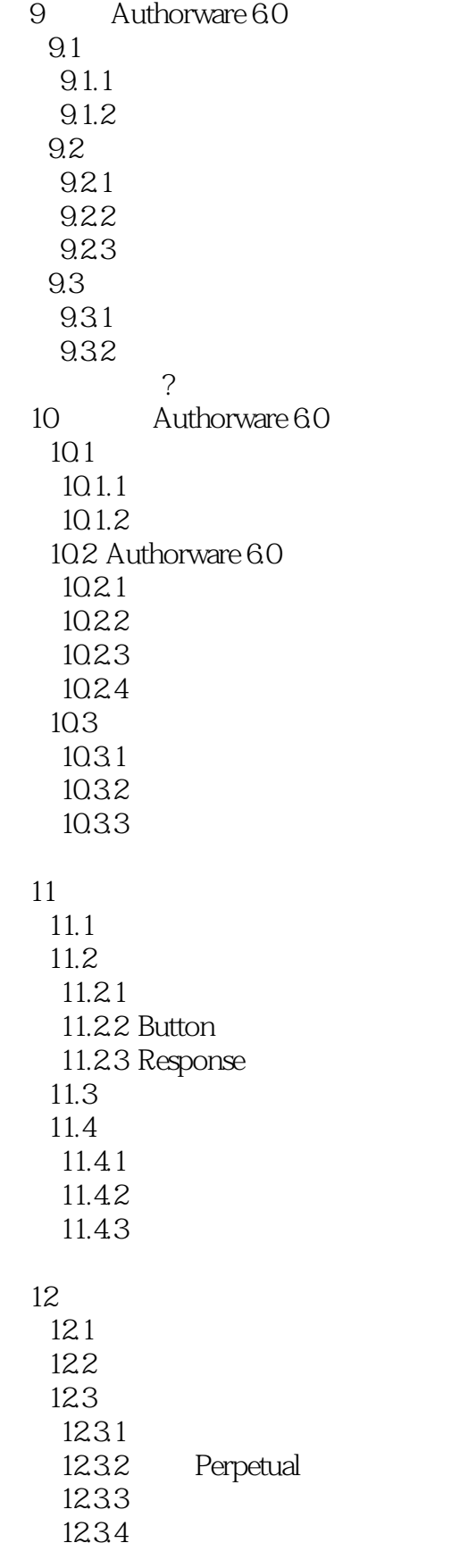

# << Authorware6.0>>

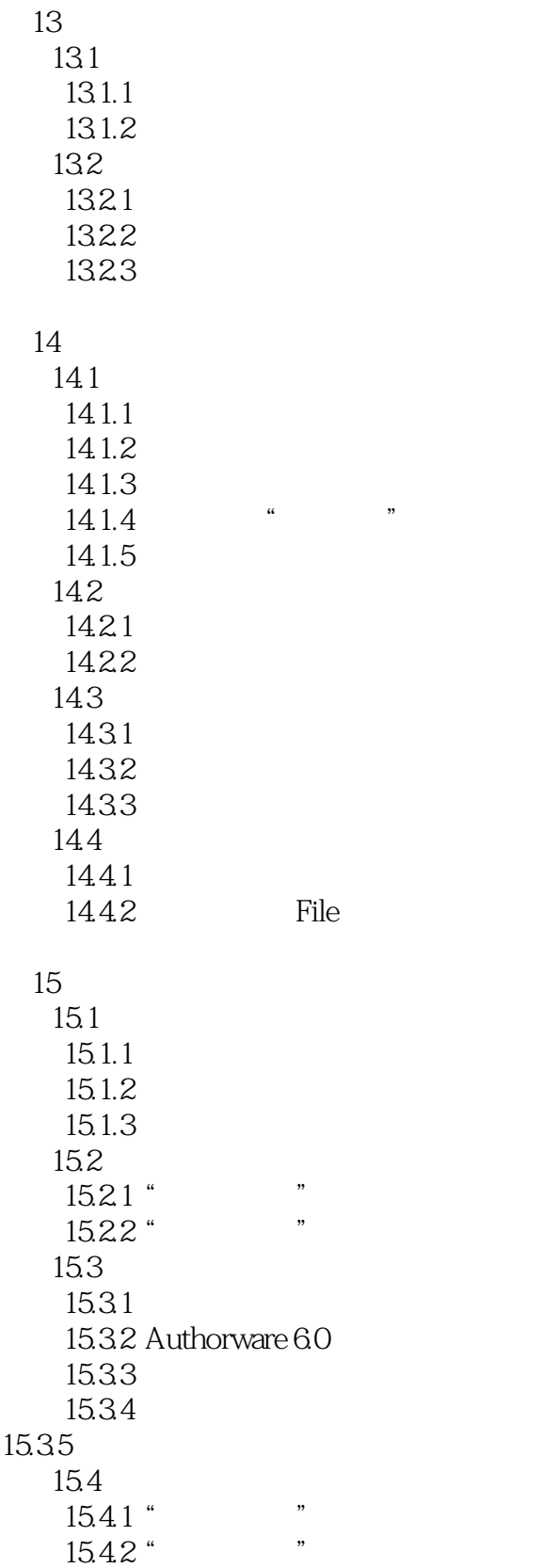

 $16$ 

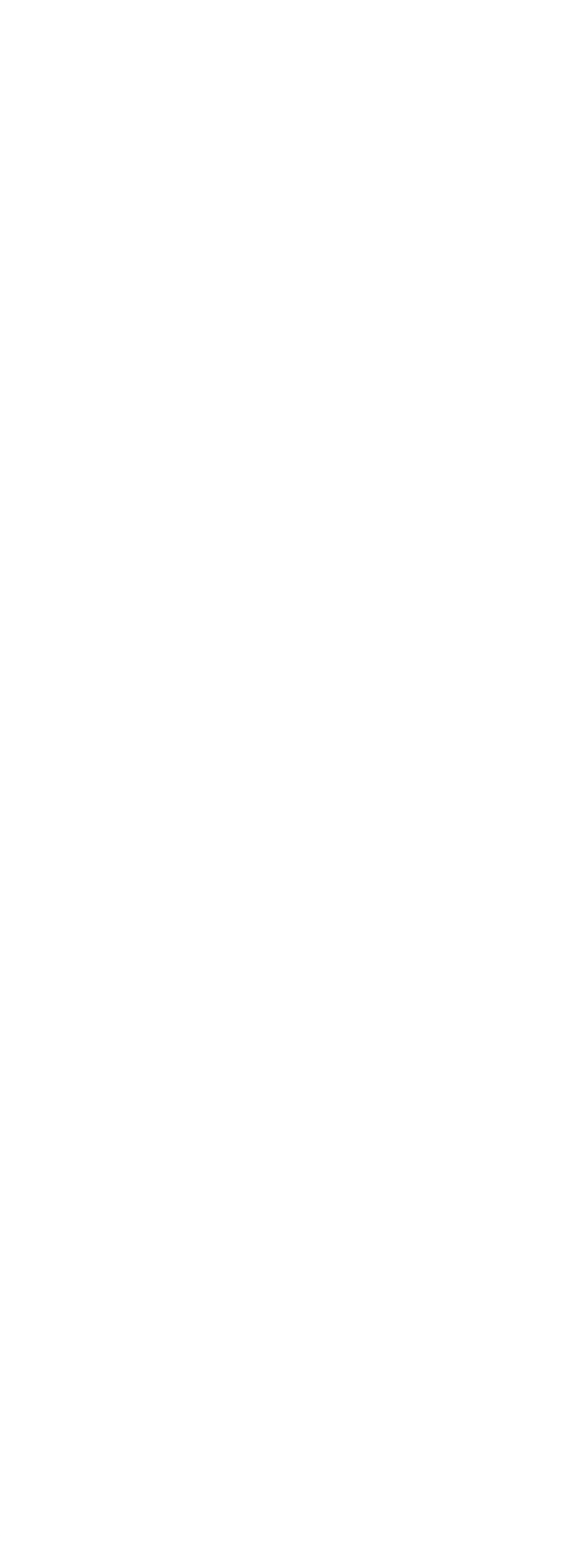

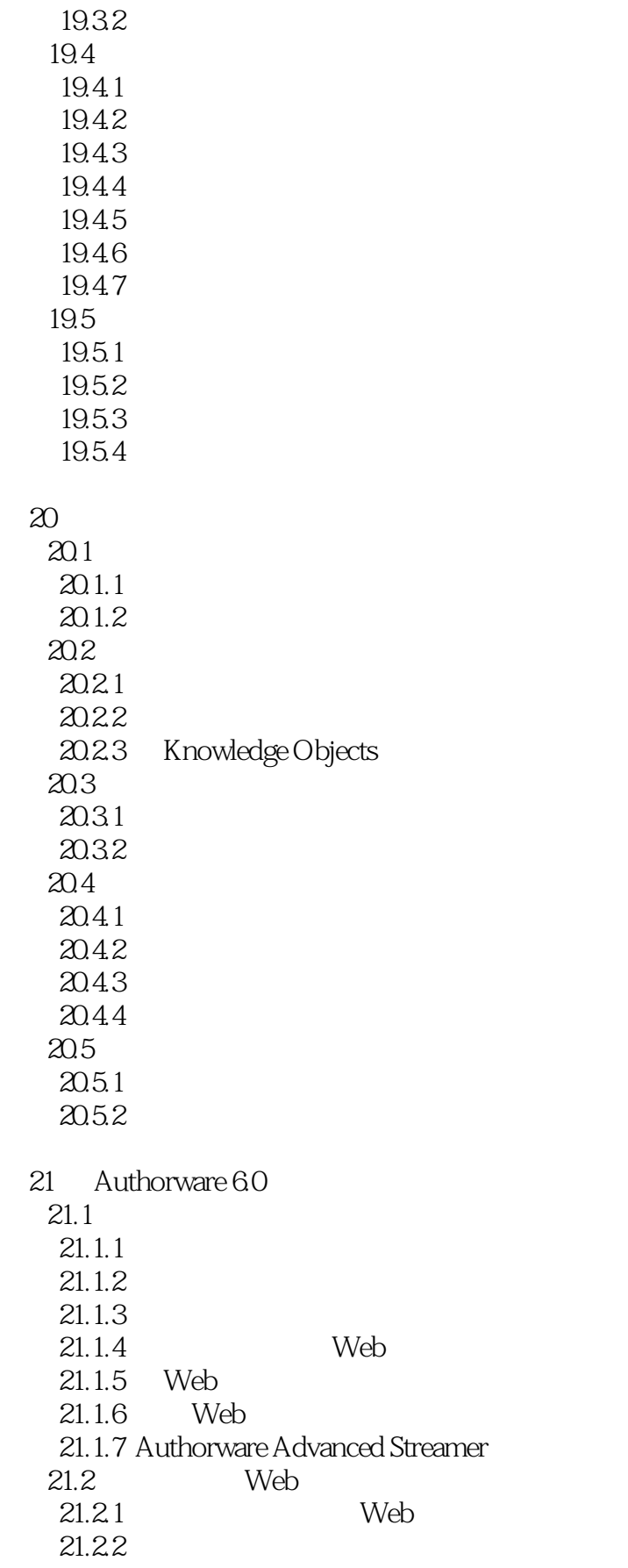

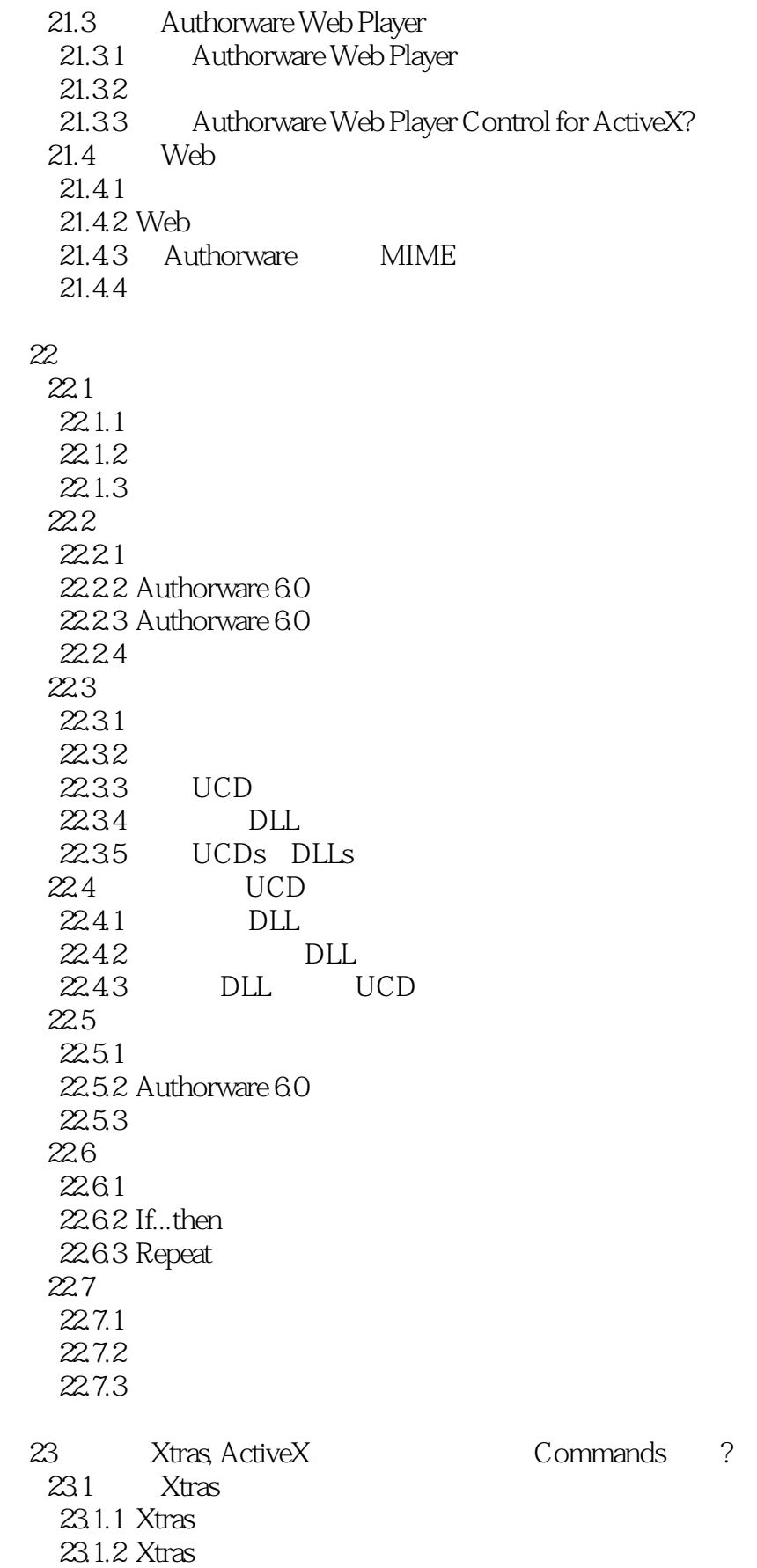

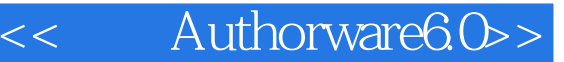

 23.1.3 Sprite Xtras  $23.1.4$  Sprite 23.1.5 Scripting Xtras 23.1.6 Xtra 23.1.7 Xtra  $23.2$  ActiveX  $23.2.1$  ActiveX 23.2.2 ActiveX 23.2.3 ActiveX 23.2.4 ActiveX 23.3 23.3.1 23.3.2 Sprite Xtra 23.3 23.3.4 Calendar 23.4 Commands 23.4.1 Commands  $23.4.2$  Commands 24 24.1 Alpha 24.1.1 Authorware 6.0 24.1.2 Photoshop Alpha 24.1.3 24.1.4  $24.1.5$  ?  $24.2$ 24.2.1 24.2.2 WAV 24.2.3 MIDI 24.24 CD 24.2.5 24.26 MCI 24.3 24.3.1 24.3.2 Buddy Menu 24.33 24.4 Microsoft Agent  $24.4.1$  Microsoft Agent 24.4.2 Authorware 6.0 Microsoft Agent 24.4.3 Microsoft Agent 24.4.4 Microsoft Agent 24.4.5 Microsoft Agent 24.5 24.5.1 24.5.2 24.5.3

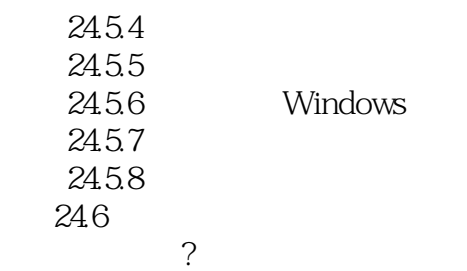

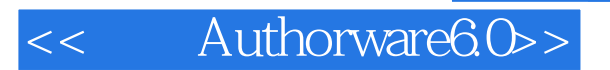

本站所提供下载的PDF图书仅提供预览和简介,请支持正版图书。

更多资源请访问:http://www.tushu007.com